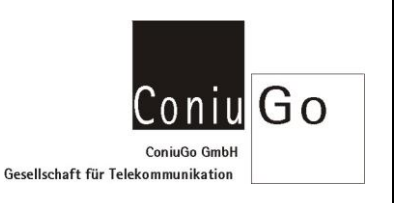

### Aufgabe

Dieses Dokument beschreibt den Empfang-und den Versand einer SMS im Textmode, mittels AT-Kommandos.

# Ablauf

Status der SIM-Karte überprüfen und ggf. den Pin übergeben  $at$  + cpin? +CPIN: SIM PIN

# **OK**

 $at+cpin="1234"$ 

+CPIN: READY

### **OK**

Prüfen, ob das Modem beim Provider eingebucht ist at+cops? +COPS: 000,000,"Vodafone.de"

#### **OK**

 $at+csq$ +CSQ: 21,99

# **OK**

SMS-Servicecenternummer (teilt ihnen ihr Provider mit) übergeben  $at+cca=$  " $+49x$  $xxxxx$  $x''$ 

# **OK**

Modem in den Text-Mode schalten  $at+cmgf=1$ **OK** 

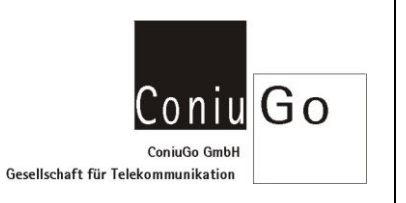

SMS versenden - Bitte beachten: Den Text mit einem 0x1a (CTRL-Z) abschließen !!!!! at+cmgs="01712826550" > Dies ist ein Test +CMGS: 20

**OK** 

Empfangene SMS auslesen at+cmgl="All" +CMGL: 1,"REC UNREAD","+4915229941118",,"12/02/15,10:12:53+04" Hallo dies ist ein Test

**OK**